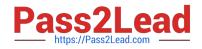

# C\_TPLM30\_65<sup>Q&As</sup>

SAP Certified Application Associate - Enterprise Asset Management (Maintenance & Repair) with SAP ERP 6.0 EHP5

## Pass SAP C\_TPLM30\_65 Exam with 100% Guarantee

Free Download Real Questions & Answers **PDF** and **VCE** file from:

https://www.pass2lead.com/c\_tplm30\_65.html

### 100% Passing Guarantee 100% Money Back Assurance

Following Questions and Answers are all new published by SAP Official Exam Center

Instant Download After Purchase

- 100% Money Back Guarantee
- 😳 365 Days Free Update
- 800,000+ Satisfied Customers

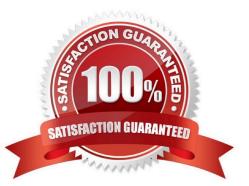

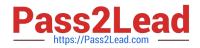

#### **QUESTION 1**

Which of the following are maintenance work center functions? (Choose three)

- A. Capacity planning
- B. Production resources/tools (PRT) allocation
- C. Scheduling
- D. Costing
- E. Material planning
- Correct Answer: ACD
- SAP C\_TPLM30\_65 Exam

#### **QUESTION 2**

When is the latest possible point in time that you can create a settlement rule?

- A. Before technical completion
- B. Before order release
- C. After order release
- D. After technical completion

Correct Answer: A

#### **QUESTION 3**

Users need to be able to select operations and work centers from the task list when they create a maintenance order with task list selection.

- In Customizing, how can you accomplish this requirement? (Choose two)
- A. By setting the indicators for the order type only
- B. By setting the indicators for the planning plant only
- C. By activating the work center selection indicator
- D. By activating the operation selection indicator

Correct Answer: CD

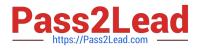

#### **QUESTION 4**

Your customer wants to create a component for maintenance that does not allow physical inventory.

Which material type must you use? SAP C\_TPLM30\_65 Exam

- A. Spare parts (ERSA)
- B. Maintenance assembly (IBAU)
- C. Non-valuated materials (UNBW)
- D. Operating supplies (HIBE)

Correct Answer: B

#### **QUESTION 5**

How do you define operations for preventive maintenance tasks?

- A. By assigning the operations directly to the maintenance plan
- B. By assigning operations directly to the maintenance item
- C. By assigning the task list to the maintenance plan
- D. By assigning the task list to the maintenance item

Correct Answer: D

Latest C TPLM30 65 Dumps C TPLM30 65 VCE Dumps

C TPLM30 65 Exam Questions